# Package 'EpiMix.data'

July 9, 2024

Title Data for the EpiMix package

Version 1.6.0

Description Supporting data for the EpiMix R package.

It include:

- HM450\_lncRNA\_probes.rda

- HM450\_miRNA\_probes.rda

- EPIC\_lncRNA\_probes.rda

- EPIC\_miRNA\_probes.rda

- EpigenomeMap.rda

- LUAD.sample.annotation

- TCGA\_BatchData

- MET.data

- mRNA.data

- microRNA.data

- lncRNA.data

- Sample\_EpiMixResults\_lncRNA

- Sample\_EpiMixResults\_miRNA

- Sample\_EpiMixResults\_Regular

- Sample\_EpiMixResults\_Enhancer

- lncRNA expression data of tumors from TCGA that are stored in the ExperimentHub.

License GPL-3

Encoding UTF-8

**Depends** R ( $>= 4.2.0$ ), ExperimentHub ( $>= 0.99.6$ )

Suggests rmarkdown, knitr

biocViews ExperimentData, ExperimentHub, Genome, RNASeqData, ExpressionData

NeedsCompilation no

RoxygenNote 7.2.3

VignetteBuilder knitr

BugReports <https://github.com/gevaertlab/EpiMix/issues>

git\_url https://git.bioconductor.org/packages/EpiMix.data

git\_branch RELEASE\_3\_19

git\_last\_commit 23e9a5c git\_last\_commit\_date 2024-04-30 Repository Bioconductor 3.19 Date/Publication 2024-07-09 Author Yuanning Zheng [aut, cre] Maintainer Yuanning Zheng <eric2021@stanford.edu>

# **Contents**

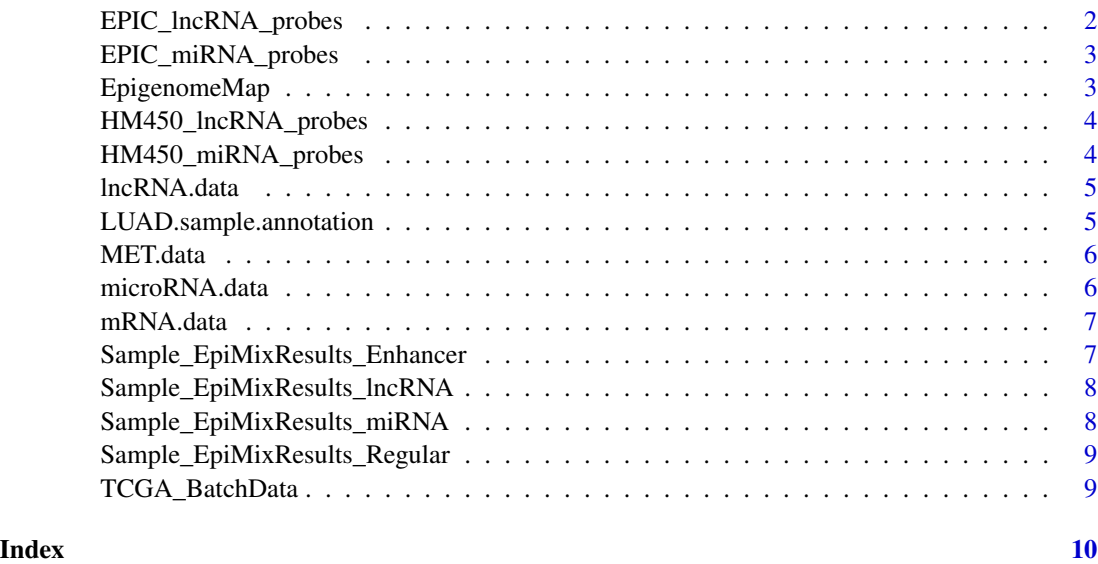

EPIC\_lncRNA\_probes *A character vector that maps CpG probes to lncRNA genes. The vectors names are genes and the values are CpG probes*

# Description

A character vector that maps CpG probes to lncRNA genes. The vectors names are genes and the values are CpG probes

#### Usage

EPIC\_lncRNA\_probes

# Format

A character vector with 205645 elements

<span id="page-1-0"></span>

# <span id="page-2-0"></span>EPIC\_miRNA\_probes 3

#### Examples

```
## Not run:
data("EPIC_lncRNA_probes")
```
## End(Not run)

EPIC\_miRNA\_probes *A dataframe that maps CpG probes genes to microRNA genes. The vectors names are genes and the values are CpG probes*

#### Description

A dataframe that maps CpG probes genes to microRNA genes. The vectors names are genes and the values are CpG probes

#### Usage

EPIC\_miRNA\_probes

#### Format

A dataframe with 23,907 rows and 4 columns

#### Examples

```
## Not run:
data("EPIC_miRNA_probes")
```
## End(Not run)

EpigenomeMap *A list that map epigenome groups to epigenome IDs*

#### Description

The data were generated from the RoadmapEpigenomic project (Nature, PMID: 25693563, figure 2).

#### Usage

EpigenomeMap

#### Format

A list with 17 elements. The names are epigenome/tissue groups and the values are epigenome IDs for specific cells.

#### Examples

```
## Not run:
data("EpigenomeMap")
```
## End(Not run)

HM450\_lncRNA\_probes *A character vector that maps CpG probes to lncRNA genes. The vectors names are genes and the values are CpG probes*

#### Description

A character vector that maps CpG probes to lncRNA genes. The vectors names are genes and the values are CpG probes

#### Usage

HM450\_lncRNA\_probes

#### Format

A character vector with 108202 elements

#### Examples

```
## Not run:
data("HM450_lncRNA_probes")
```
## End(Not run)

HM450\_miRNA\_probes *A dataframe that maps CpG probes genes to microRNA genes.*

#### Description

A dataframe that maps CpG probes genes to microRNA genes.

# Usage

```
HM450_miRNA_probes
```
#### Format

A dataframe with 17,495 rows and 4 columns

<span id="page-3-0"></span>

#### <span id="page-4-0"></span>lncRNA.data 5

#### Examples

```
## Not run:
data("HM450_miRNA_probes")
```
## End(Not run)

lncRNA.data *Toy lncRNA expression dataset for demonstration purpose.*

# Description

This is a subset of lncRNA expression data from TCGA-LUAD, used for testing the program.

#### Usage

lncRNA.data

#### Format

a matrix

#### Examples

```
## Not run:
data("lncRNA.data")
```
## End(Not run)

LUAD.sample.annotation

*toy dataset for sample annotation*

# Description

a dataframe with two columns: the first column is the patient identifier, and the second column is the sample annotation

# Usage

LUAD.sample.annotation

# Format

a dataframe

#### Examples

```
## Not run:
data("LUAD.sample.annotation")
## End(Not run)
```
MET.data *Toy DNA methylation dataset for demonstration purpose.*

# Description

This is a subset of DNA methylation data from TCGA-LUAD, used for testing the program.

#### Usage

MET.data

#### Format

a matrix

# Examples

## Not run: data("MET.data")

## End(Not run)

microRNA.data *Toy microRNA expression dataset for demonstration purpose.*

#### Description

This is a subset of micoRNA expression data from TCGA-LUAD, used for testing the program.

#### Usage

microRNA.data

#### Format

a matrix

#### Examples

## Not run: data("microRNA.data")

<span id="page-5-0"></span>

<span id="page-6-0"></span>

# Description

This is a subset of gene expression data from TCGA-LUAD, used for testing the program.

# Usage

mRNA.data

#### Format

a matrix

# Examples

## Not run: data("mRNA.data")

## End(Not run)

Sample\_EpiMixResults\_Enhancer

*toy dataset for EpiMix output with Enhancer mode*

# Description

a list object returned from EpiMix

# Usage

Sample\_EpiMixResults\_Enhancer

#### Format

a list

# Examples

## Not run: data("Sample\_EpiMixResults\_Enhancer")

<span id="page-7-0"></span>Sample\_EpiMixResults\_lncRNA

*toy dataset for EpiMix output with lncRNA mode*

# Description

a list object returned from EpiMix

# Usage

Sample\_EpiMixResults\_lncRNA

# Format

a list

# Examples

```
## Not run:
data("Sample_EpiMixResults_lncRNA")
```
## End(Not run)

Sample\_EpiMixResults\_miRNA

*toy dataset for EpiMix output with miRNA mode*

# Description

a list object returned from EpiMix

#### Usage

Sample\_EpiMixResults\_miRNA

#### Format

a list

# Examples

## Not run: data("Sample\_EpiMixResults\_miRNA")

<span id="page-8-0"></span>Sample\_EpiMixResults\_Regular

*toy dataset for EpiMix output with Regular mode*

#### Description

a list object returned from EpiMix

# Usage

Sample\_EpiMixResults\_Regular

#### Format

a list

#### Examples

## Not run: data("Sample\_EpiMixResults\_Regular")

## End(Not run)

TCGA\_BatchData *A dataframe with the batch information of TCGA patient.*

# Description

a dataframe with two columns: the first column is the patient identifier, and the second column is the technical batch

#### Usage

TCGA\_BatchData

#### Format

a dataframe

# Examples

```
## Not run:
data("TCGA_BatchData")
```
# <span id="page-9-0"></span>Index

∗ internal EPIC\_lncRNA\_probes, [2](#page-1-0) EPIC\_miRNA\_probes, [3](#page-2-0) EpigenomeMap, [3](#page-2-0) HM450\_lncRNA\_probes, [4](#page-3-0) HM450\_miRNA\_probes, [4](#page-3-0) lncRNA.data, [5](#page-4-0) LUAD.sample.annotation, [5](#page-4-0) MET.data, [6](#page-5-0) microRNA.data, [6](#page-5-0) mRNA.data, [7](#page-6-0) Sample\_EpiMixResults\_Enhancer, [7](#page-6-0) Sample\_EpiMixResults\_lncRNA, [8](#page-7-0) Sample\_EpiMixResults\_miRNA, [8](#page-7-0) Sample\_EpiMixResults\_Regular, [9](#page-8-0) TCGA\_BatchData, [9](#page-8-0) EPIC\_lncRNA\_probes, [2](#page-1-0) EPIC\_miRNA\_probes, [3](#page-2-0) EpigenomeMap, [3](#page-2-0) HM450\_lncRNA\_probes, [4](#page-3-0) HM450\_miRNA\_probes, [4](#page-3-0) lncRNA.data, [5](#page-4-0) LUAD.sample.annotation, [5](#page-4-0) MET.data, [6](#page-5-0) microRNA.data, [6](#page-5-0) mRNA.data, [7](#page-6-0)

Sample\_EpiMixResults\_Enhancer, [7](#page-6-0) Sample\_EpiMixResults\_lncRNA, [8](#page-7-0) Sample\_EpiMixResults\_miRNA, [8](#page-7-0) Sample\_EpiMixResults\_Regular, [9](#page-8-0)

TCGA\_BatchData, [9](#page-8-0)